## <span id="page-0-0"></span>taplint: TAP validator tool

Mark Taylor (Bristol)

IVOA Interop Meeting IUCAA Pune

17 October 2011

\$Id: taplint.tex,v 1.6 2011/10/16 10:21:04 mbt Exp \$

taplint, Mark Taylor, IVOA Interop, IUCAA Pune, 17 October 2011 1/6

## taplint

### TAP validator

- Intended for use by TAP service developers
	- $\triangleright$  Point it at your service, it tells you what's not compliant
- Part of STILTS
	- $\triangleright$  Download from

<ftp://andromeda.star.bris.ac.uk/pub/star/stilts/pre/stilts.jar> (current STILTS public release version 2.3-1 has a few errors)

- . Documented at <http://www.starlink.ac.uk/stilts/sun256/taplint.html>
- Tries to test lots of things
	- $\triangleright$  Many protocols involved:
		- TAP, UWS, VODataService, ADQL, VOResource, VOSI, TAPRegExt, VOTable, HTTP, ...
	- . Performs ∼ 200 different tests
	- $\triangleright$  ... but not comprehensive
- Developed with help from TAP people (Tom McGlynn, Markus Demleitner, ...)
- Pointed up some TAP/UWS/etc issues, see [TAPImplementationNotes](http://www.ivoa.net/cgi-bin/twiki/bin/view/IVOA/TAPImplementationNotes) wiki page

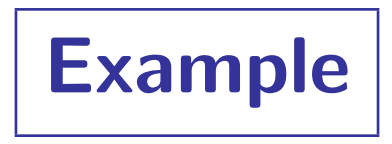

% stilts taplint http://example.com/tap

```
Section TMV: Validate table metadata against XML schema
I-TMV-VURL-1 Validating http://example.com/tap/tables against http://www.ivoa.net/xml/VODataService/VODataServ...
E-TMV-URBH-1 (l.2, c.178): cvc-elt.1: Cannot find the declaration of element 'vosi:tableset'.
E-TMV-BBUE-1 (l.889, c.58): cvc-complex-type.2.2: Element 'dataType' must have no element [children], and the ...
E-TMV-BBUE-2 (l.893, c.58): cvc-complex-type.2.2: Element 'dataType' must have no element [children], and the ...
E-TMV-BBUE-3 (l.897, c.58): cvc-complex-type.2.2: Element 'dataType' must have no element [children], and the ...
E-TMV-BBUE-x (1817 more)
S-TMV-VALI-1 warnings: 0, errors: 1818, fatal: 0
Section TMS: Check content of tables metadata from TAP_SCHEMA
I-TMS-QSUB-1 Submitting query: SELECT principal, indexed, std, "size" FROM TAP_SCHEMA.columns
I-TMS-QGET-1 Query GET URL: http://example.com/tap/sync?REQUEST=doQuery&LANG=ADQL&QUERY=SELECT+principal%2C+in...
E-TMS-RRES-1 TAP response document RESOURCE element is not marked type='results'
E-TMS-CERR-1 Error reading TAP_SCHEMA.columns data [IllegalArgumentException: Column ["size"] does not exist.]
   . . .
```
#### Notes on output:

- grep-friendly
- Human readable
- Manageable length (repeated messages filtered out)
- Tries to give as much info as possible
- Logs queries as well as reporting errors where possible/practical to aid reproducibility
- Options for truncating long lines, filtering messages, restricting tests, etc

## Tests

### Tests performed:

- TMV: Validate /tables endpoint against VODataService schema
- TME: Check content /tables endpoint for consistency
- TMS: Check form and content of TAP SCHEMA tables
- TMC: Compare table metadata from /tables and TAP\_SCHEMA
- CPV: Validate /capabilities endpoint against TAPRegExt schema
- CAP: Check content of /capabilities endpoint
- AVV: Validate /availability endpoint against VOSI schema
- QGE: Make example ADQL queries in sync GET mode
- QPO: Make example ADQL queries in sync POST mode
- QAS: Make example ADQL queries in async mode
- UWS: Test asynchronous UWS/TAP behaviour
- MDQ: Check table query result columns against declared metadata
- UPL: Make example queries with table uploads

## Coming up:

OBS: ObsCoreDM data model

# **Capabilities**

### • Strengths:

- Job submission tests (synchronous, asynchronous, UWS job control)
- Tests all columns in all tables
- Metadata tests (consistency between TAP\_SCHEMA & /tables)
- Basic ADQL syntax (column quoting, requested columns output etc)
- TAPRegExt record tested (current WD) if present
- Output VOTable syntax checked carefully (votlint)
- Weaknesses:
	- Not very complicated ADQL queries
		- $\triangleright$  No geometry, no STC, no ObsTAP (yet)
	- ADQL-like queries only (no PQL)
	- Tests only service, not registration
	- Probably has bugs!

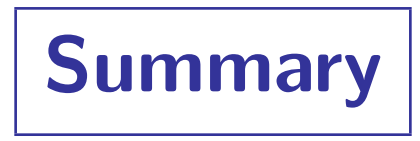

## STILTS taplint

- If you're developing a TAP service, consider using it!
- Talk to me if results don't make sense (or look wrong)
- May get extended/corrected/improved, depending on demand